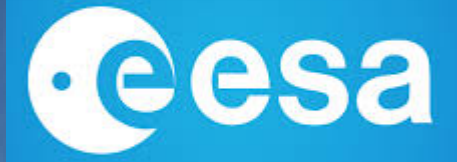

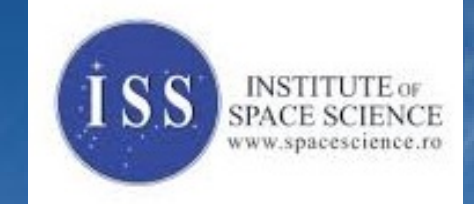

### L3Obis: Leon3-based Onboard Instrument Software A case study using TASTE

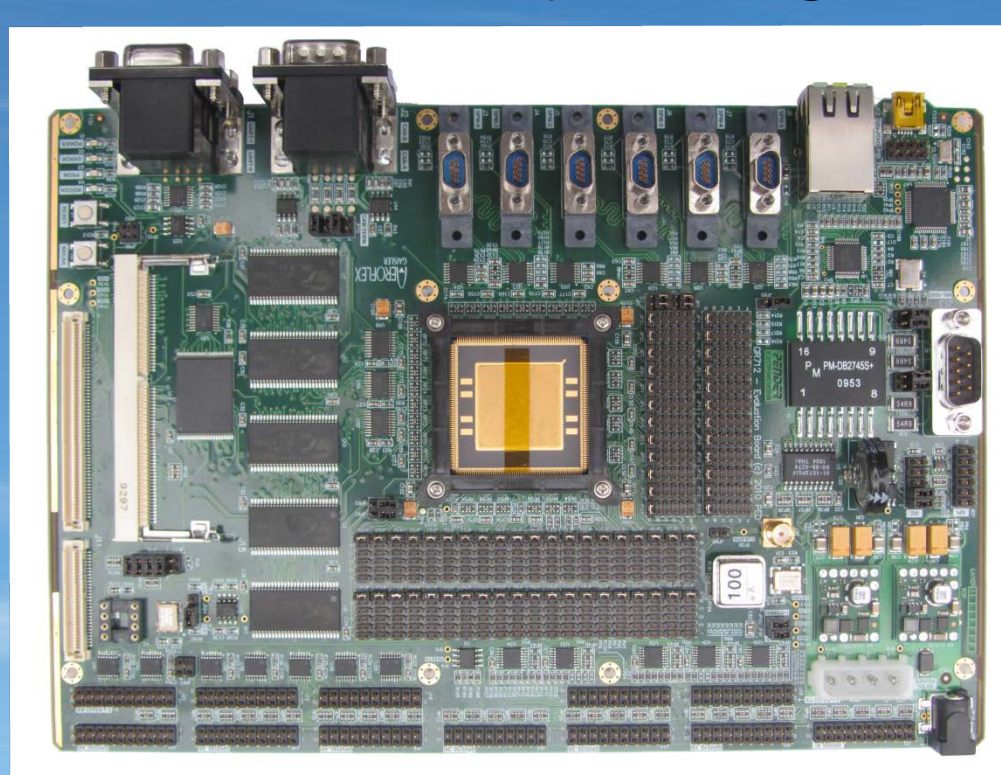

Daniel Tonoiu

#### **L3Obis**

- **Purpuse** → Alpha version of a flight application software for an On-Board Instrument Control Unit
- **Properties:**
- follows ESA and ECSS standards
- runs on a Leon 2/3 simulated processor
- **Functionality:**
- produce and exchange telemetry packets
- monitor the Instrument and the CDPU status
- acquire scientific data from an Instrument simulator
- perform lossless data compression

# L3Obis

### We use ESA TASTE framework

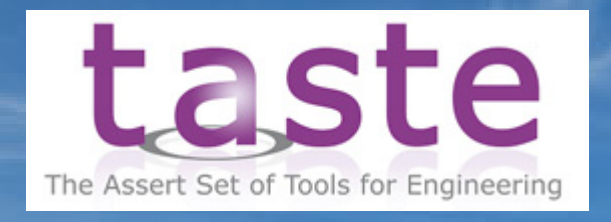

- We use the following technologies:
- modeling → ASN1, ACN, AADL, SDL
- $-$  code generation & deployment  $\rightarrow$  C
- debugging & testing  $\rightarrow$  MSC
- execution platform → RTEMS, LINUX

## L3Obis – Interface View

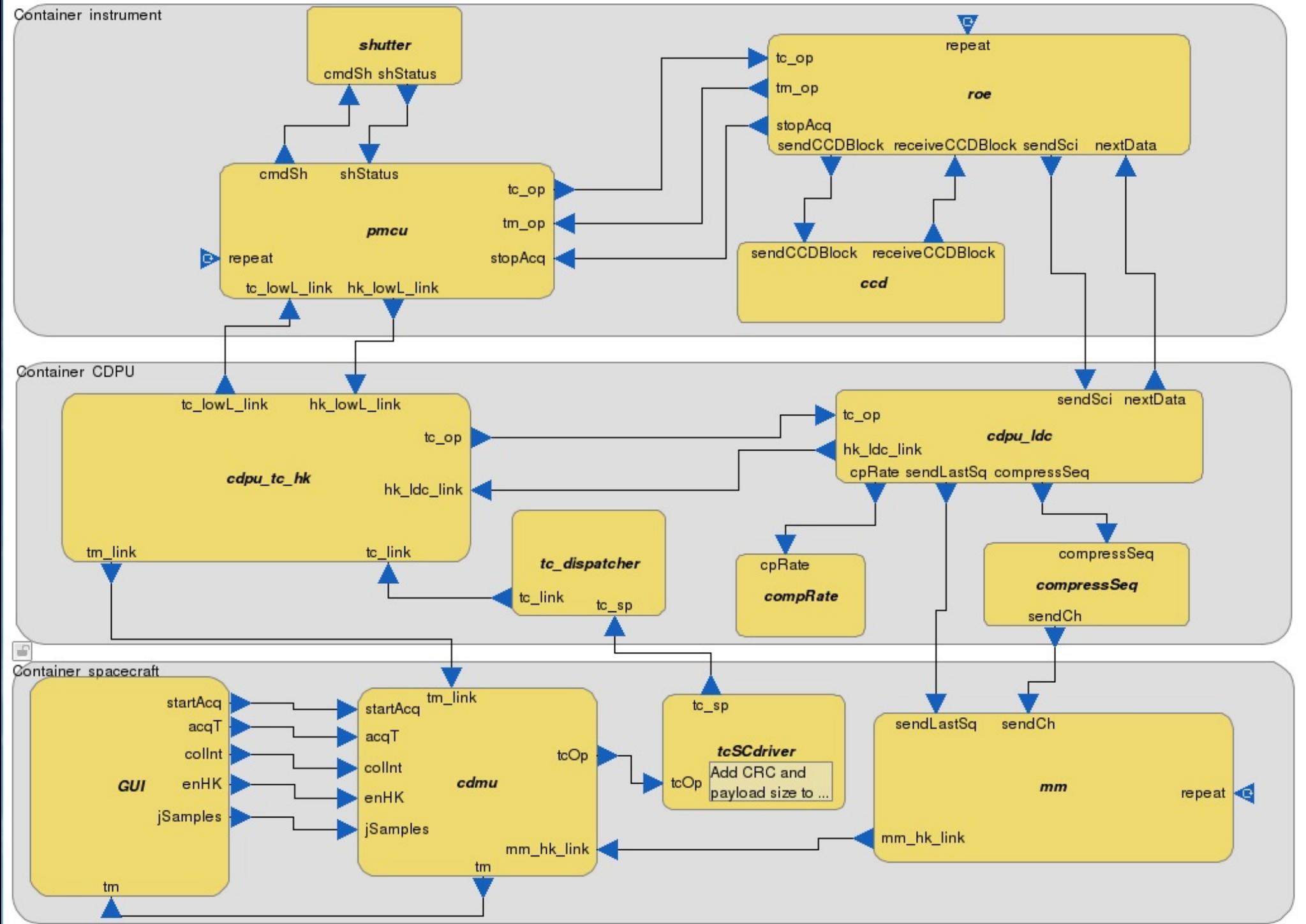

# L3Obis – Deployment View

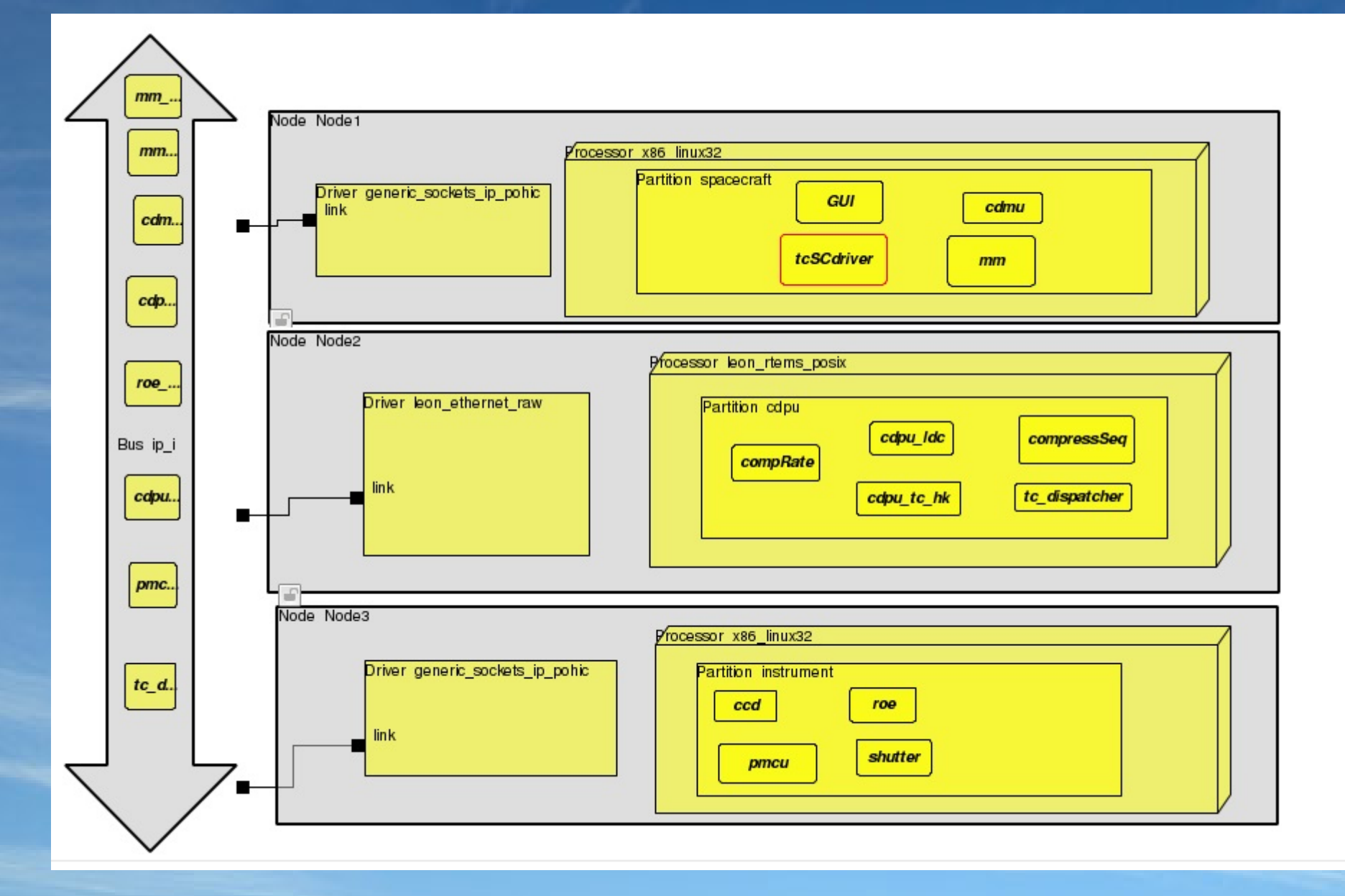

### L3Obis

- $\bullet$  TC and TM packets  $\rightarrow$  communicate between the components of the system
- $\bullet$  ASN1  $\rightarrow$  DataView.asn  $\rightarrow$  data model
- $\bullet$  ACN  $\rightarrow$  DataView.acn  $\rightarrow$  data format

#### Spare bits  $\rightarrow$  N no. of words

#### TC packet structure: TM packet structure:

```
T-telecommand ::= SEOUENCE
\left\{ \right.packet-header
                        TC-packetHeader,
    data-field-header T-tc-dataFieldHeader.
    application-data
                        T-tc-applicationData,
                         T - 11n + 16crcT-tc-applicationData ::= CHOICE
 tc-3-1-define-hk-report
                             TC-DEFINE-HK-REPORT,
  tc-3-5-enable-hk-report
                                  TC-ENABLE-HK-REPORT,
  tc-3-6-disable-hk-report
                                 TC-DISABLE-HK-REPORT,
  tc-6-2-load-memory
                              TC-LOAD-MEMORY
```

```
T-telemetry ::= SEOUENCE
```

```
packet-header
                  TM-packetHeader.
data-field-header T-tm-dataFieldHeader.
application-data
                  T-tm-applicationData
```

```
T-tm-applicationData ::= CHOICE {
  tm-1-1-acc-sucess TM-ACC-SUCCESS,
 tm-1-2-acc-failure TM-ACC-FAILURE,
  tm-3-25-hk TM-DBS-HK,
  tm-5-1-event-pr-nominal TM-EVENT-PR-NOMINAL-REPORT,
 tm-5-2-event-low-severity TM-EVENT-ANOMALY-REPORT-LOW-SEVERITY,
 tm-5-3-event-medium-severity TM-EVENT-ANOMALY-REPORT-MEDIUM-SEVERITY,
 tm-5-4-event-high-severity TM-EVENT-ANOMALY-REPORT-HIGH-SEVERITY
```
TC and TM packets are set according to ECSS-E-70-41

#### L3Obis: TC / TM services

Load Memory using Absolute Addresses service

- $\rightarrow$  load data to an area of memory block
- Define new housekeeping reports service
	- $\rightarrow$  set the collection interval
- Enable/Disable Housekeeping Parameter Report Generation service
- Housekeeping Parameter Report service
	- $\rightarrow$  report HK parameters
- Telecommand Acceptance Report Success/Failure  $\rightarrow$  verify TC integrity
- Normal Progress/Error Report service
	- $\rightarrow$  link integrity, data storing

TM:

TC:

Start data acquisition:

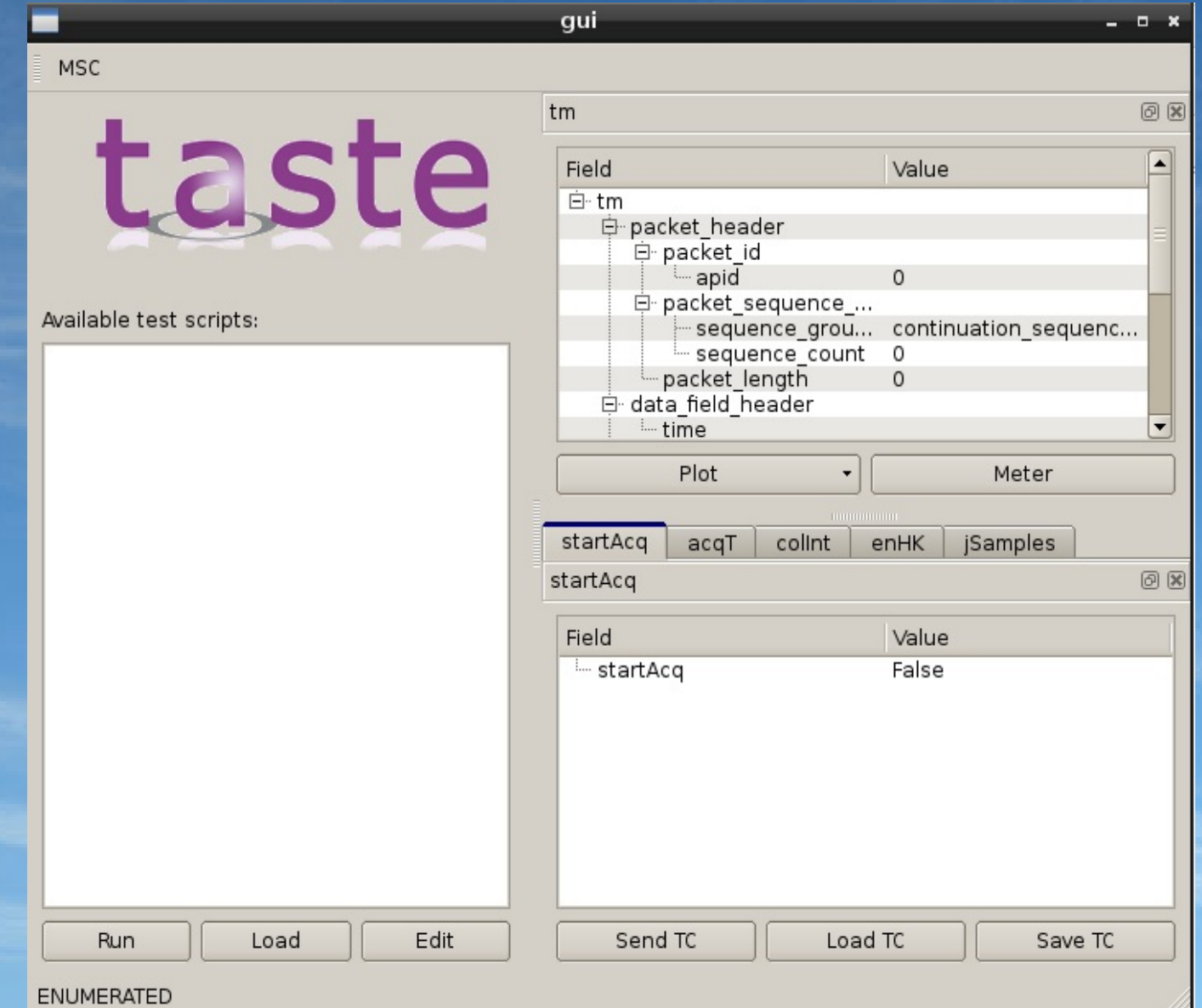

- Call *buildTC()* function to construct TC
- Set *process\_id*, *sequence\_groupingFlag*, *sequence\_count*

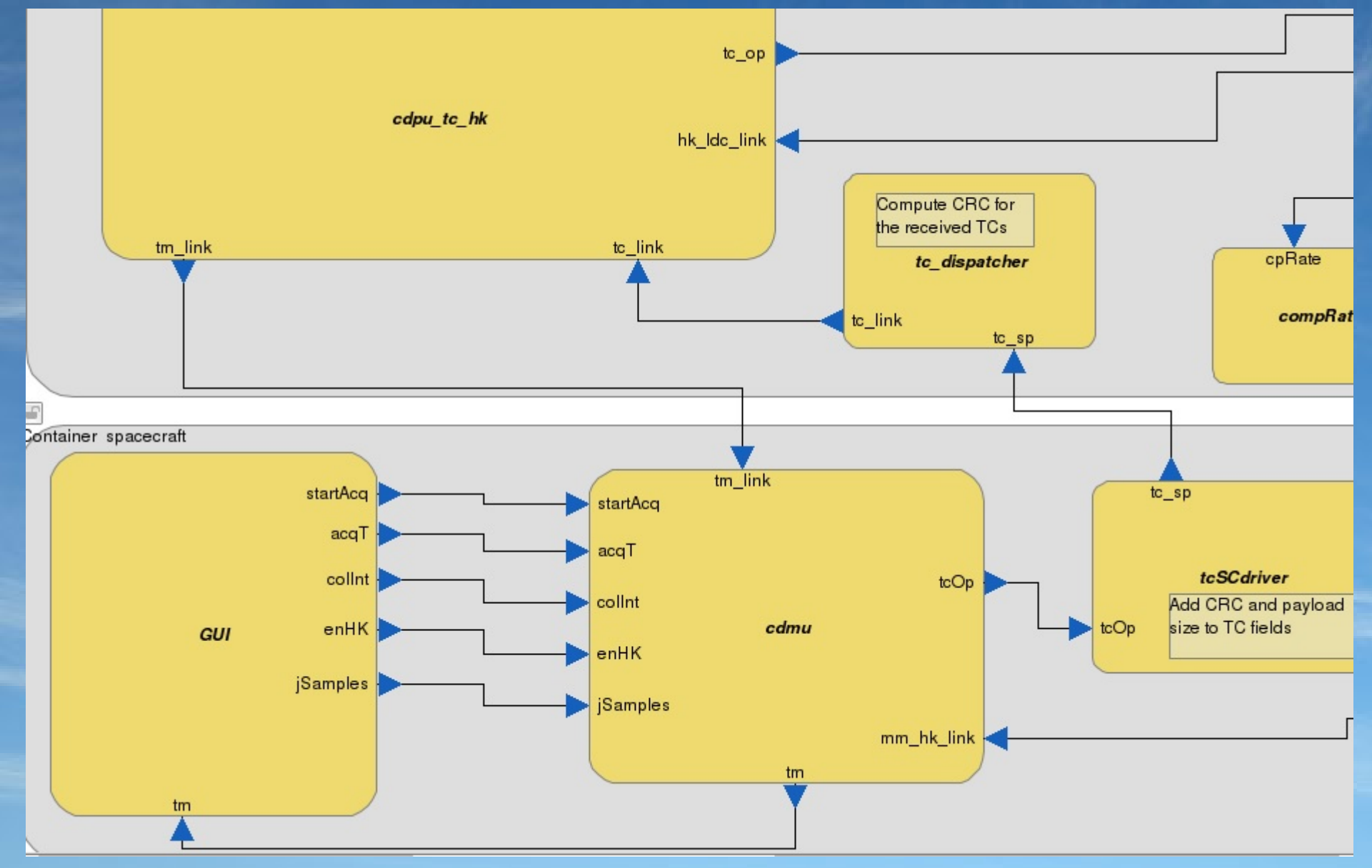

- Set the specific TC fields
- Set the Load Memory using A.A. service parameters:
	- → *startAcquisition*:

#### f absolute address

#### **L** value

if(parameterNo ==  $1$ ){ // set the address for 'startAcquisition' parameter // set the startAcquisition parameter absolute address oneTC.application data.u.tc 6 2 load memory.start address.arr $[0] = 0x40$ ; oneTC.application data.u.tc 6 2 load memory.start address.arr $[1] = 0x12$ ; oneTC.application data.u.tc 6 2 load memory start address.arr $[2] = 0$ xee; oneTC.application data.u.tc 6 2 load memory.start address.arr $[3] = 0xd4$ ; // set the startAcquisition parameter value setBlockData(&oneTC.application data.u.tc 6 2 load memory.block data, parameterValue);

- Send TC to a blackbox device
- $\rightarrow$  compute Packet Data Field
- $\rightarrow$  add it to Packet Length
- $\rightarrow$  compute the checksum
- $\rightarrow$  add it to the Packet Error **Control**

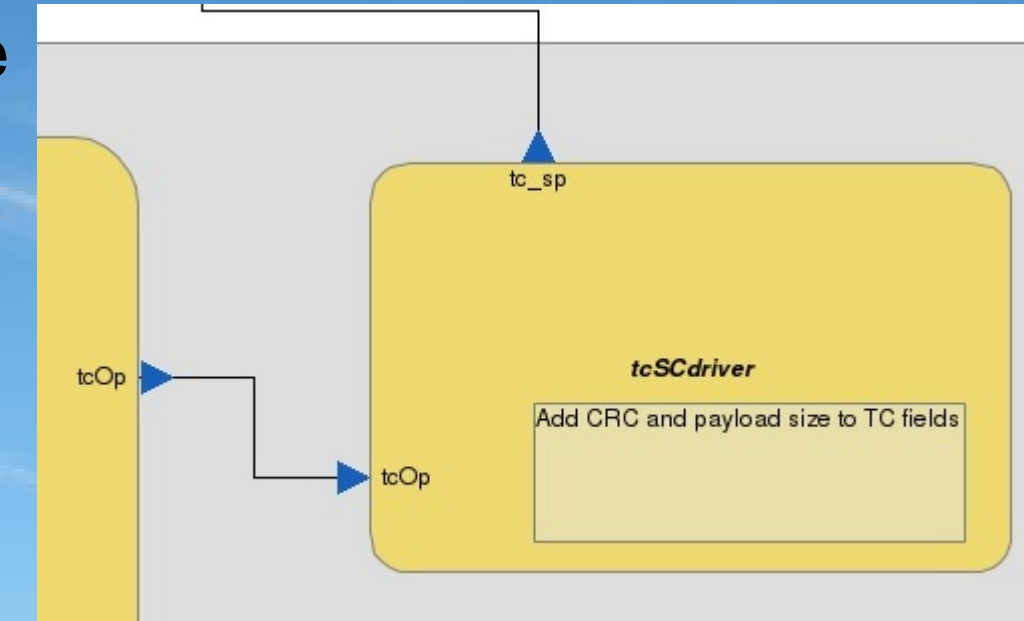

### L3Obis: Verify TC integrity

 Sends TC to CDPU *→ tc\_dispatcher* blackbox\_device  $\rightarrow$  calculate checksum → sends TC to *cdpu\_tc\_hk*

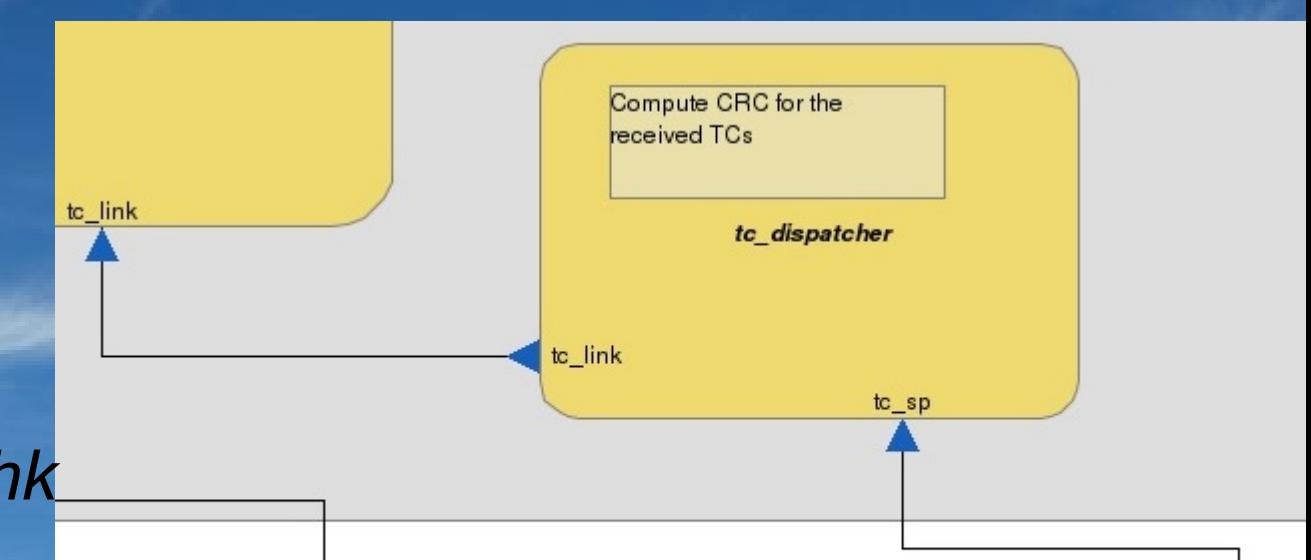

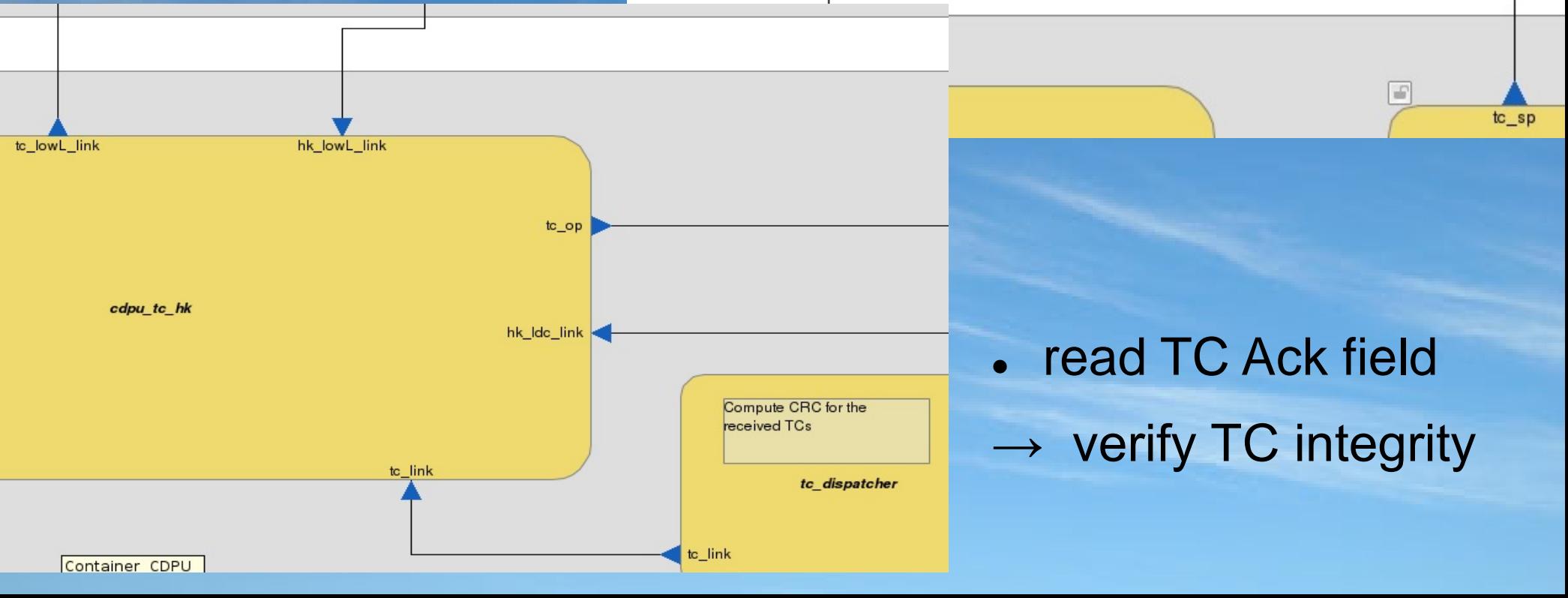

L3Obis: Verify TC integrity

- Checksum ==  $0 \rightarrow$  no transmission errors => keep TC
- Use TC Acceptance Report Success (1, 1) service
- $\rightarrow$  send TM packet to cdmu
- cdpu tc hk startup()  $\rightarrow$  sets TM general fields
- $\bullet$  Checksum  $!= 0$
- $\rightarrow$  use Telecommand Acceptance Report Failure (1,2)
- $\rightarrow$  send TM packet to cdmu

```
\rightarrow disregard TC
```

```
// receive TC from CDMU via tc dispatcher function
void cdpu tc(const asn1SccT telecommand *IN tc, const asn1SccT uint8b *IN crc){
  //Acceptance of the telecommand: verification that the telecommand has not been corrupted
  // find which acknowledgments shall be sent to the ground
  bool ackTCheader = (*IN tc).data field header.ack acceptance;
  if(ackTheader == true)// send Telecommand Acceptance Report -- Success (1, 1) or Failure (1, 2)
    //send Telecommand Acceptance Report -- Failure (1, 2)
    if((*IN crc) := 0) { / / transmission error}// disregard the received TC
        if(disregardTC == 0)
          disrecardTC = 1:
```
L3Obis: Verify TC integrity

Find the TC service type

→ check the *startAcquisition* parameter address & value

- Build a low level TC  $\rightarrow$  Set fields parameterNo parameterValue
- // check if the TC address is that of the startAcquisition parameter  $if(addressInt32 == startAcquisition){$ if (valueInt32 ==  $1$ ) printf("cdpu tc hk: cdpu sends start data acquisition command....\n"); if  $(valueInt32 == 0)$ printf("cdpu tc hk: cdpu sends stop data acquisition command....\n"); // set the low level TC for the startAcquisition parameter  $tc_ll_cdpu.parameterNo = 1;$ tc ll cdpu.parameterValue = valueInt32; // send low level TC to instrument cdpu tc hk RI tc lowL link(&tc ll cdpu);

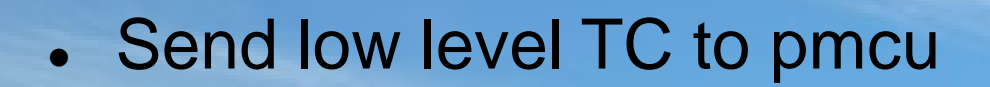

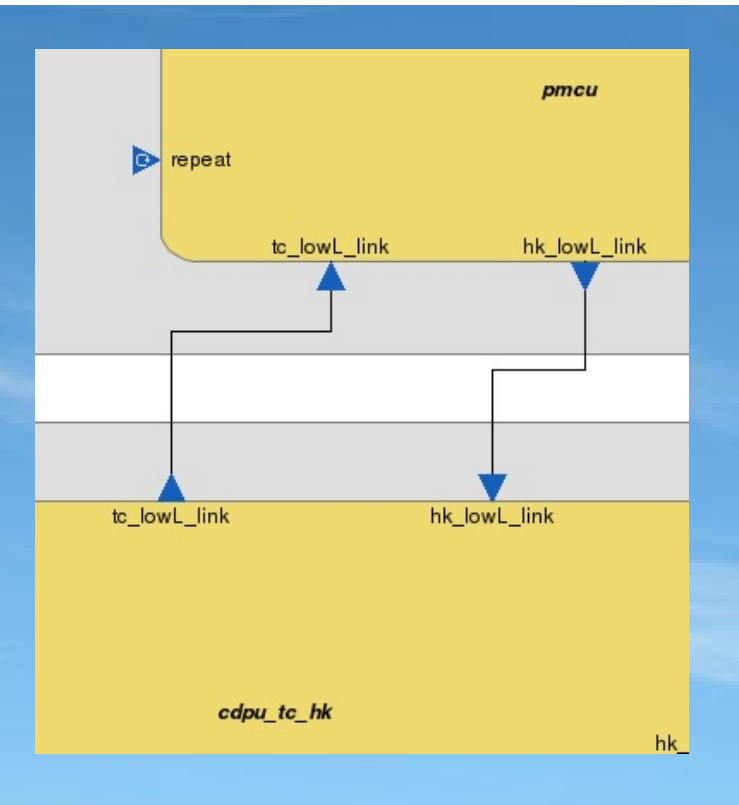

- Start data acquisition:
- → *pmcu* commands the shutter to open and the roe to start
- Stop data acquisition:
- → *pmcu* commands the roe to stop and shutter to close

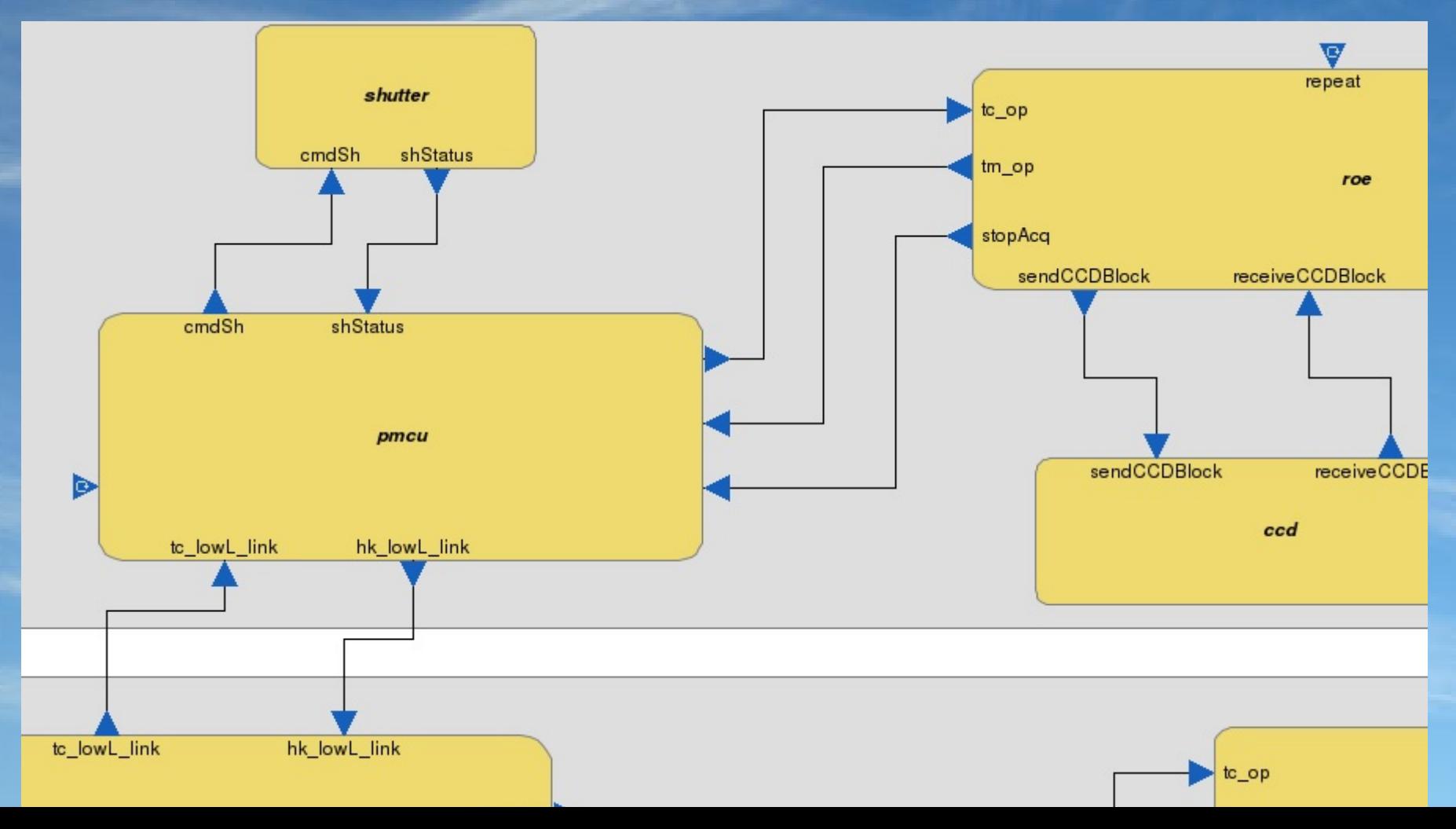

- SDL shutter function:
- $\rightarrow$  open, waitOpen, close, waitClose states
- *→ transientTime* → set the transition period
- → report *shutterStatus* to pmcu

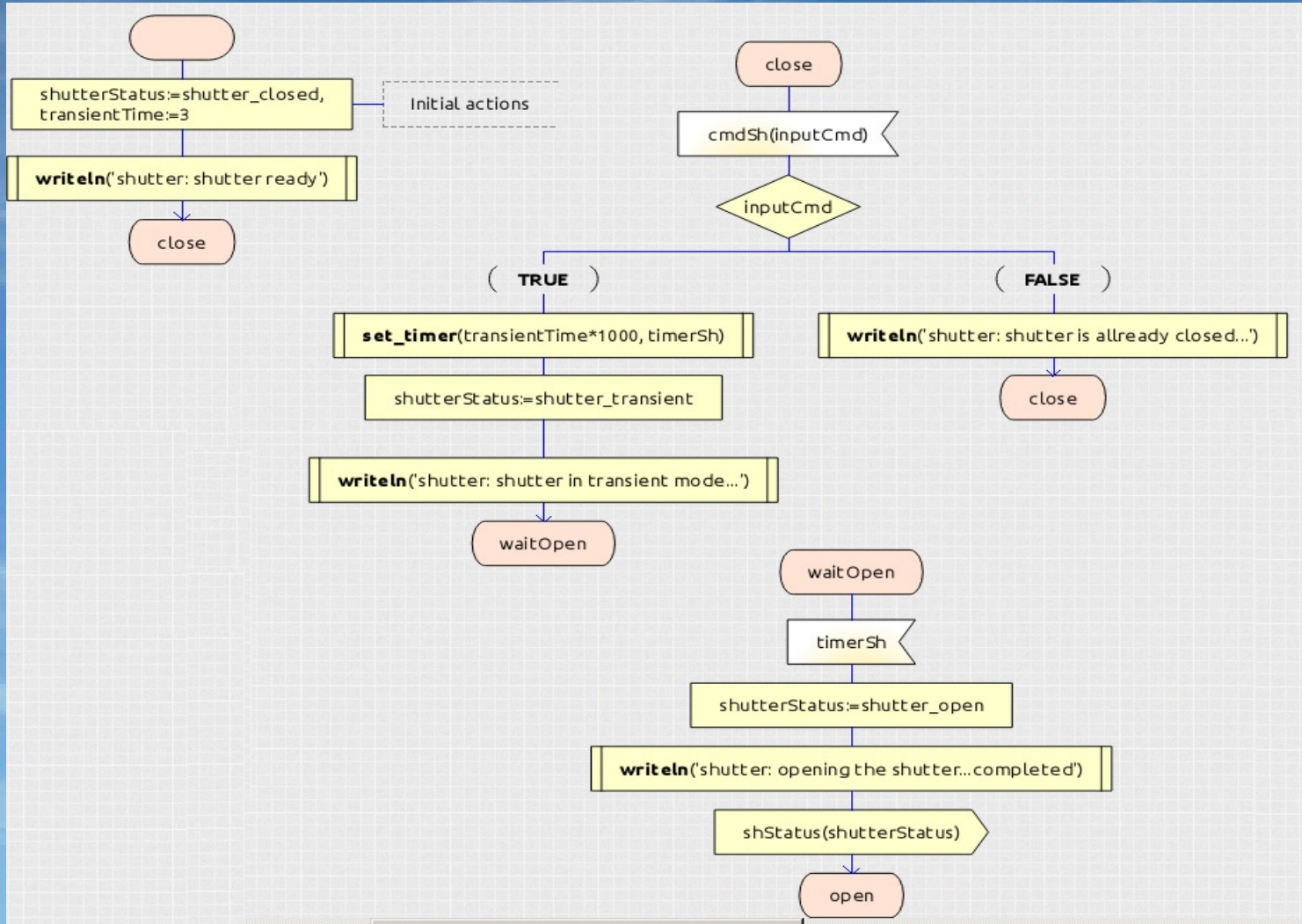

- Upon TC goes from Off to On state
- *acqDuration* → set timer for data acquisition
- call *stopAcq* PI

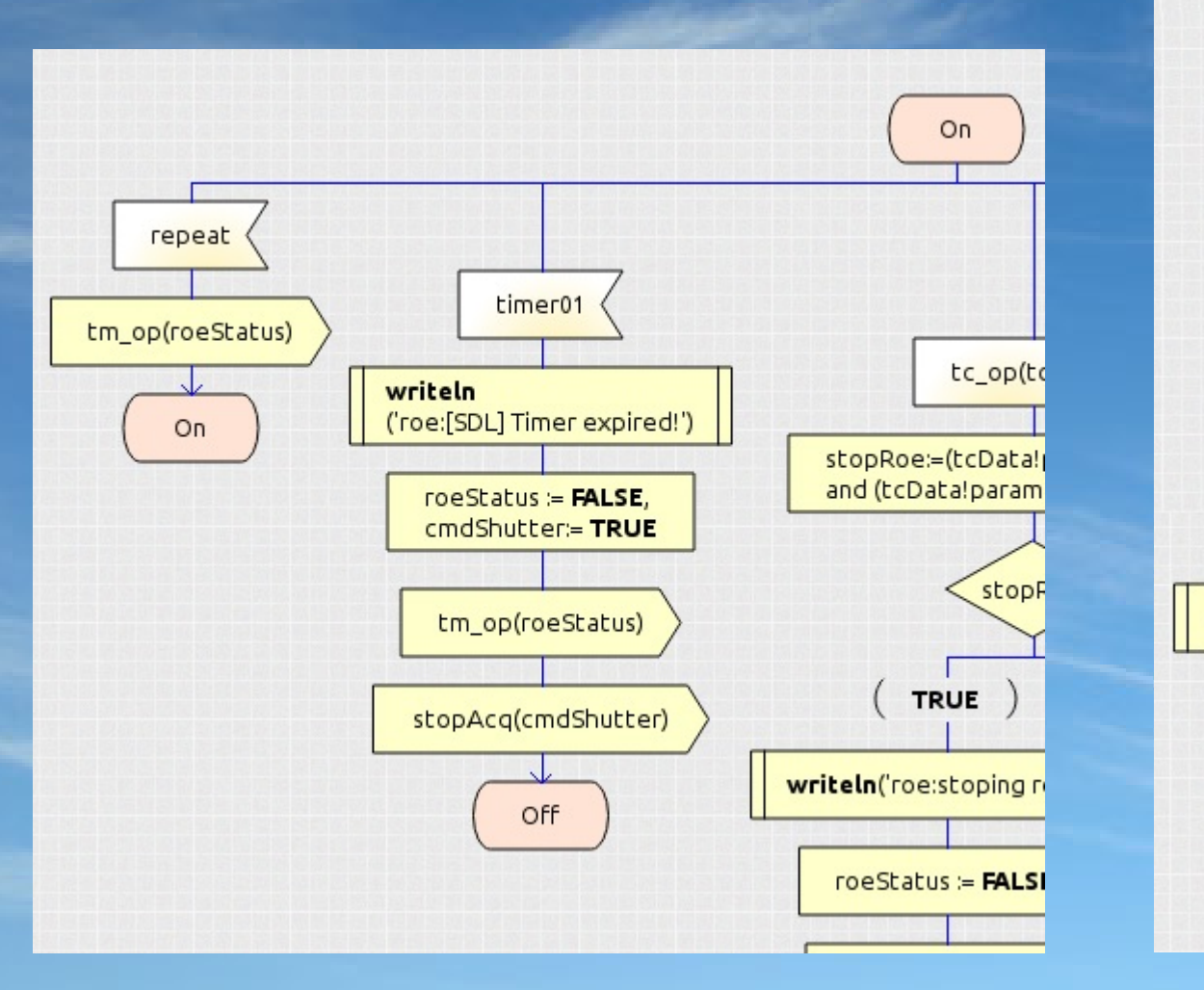

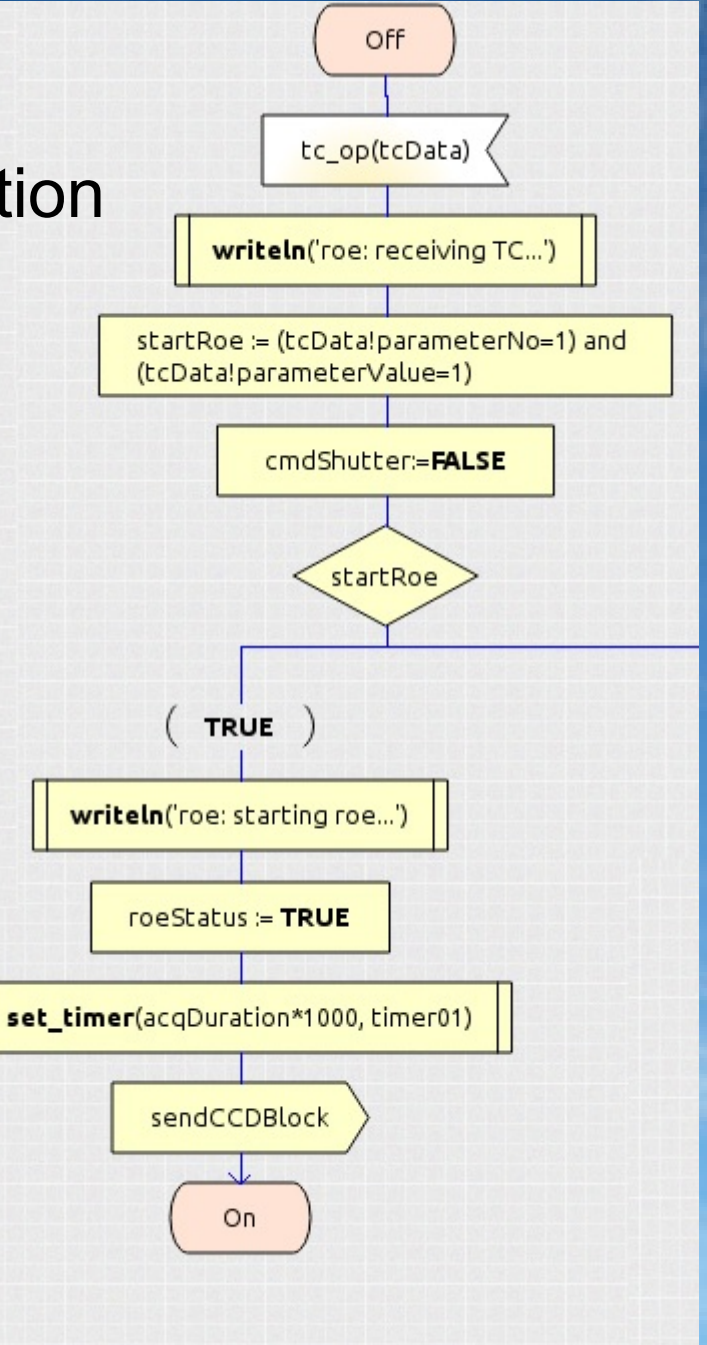

- TASTE GUI: *acqT* parameter
- $\rightarrow$  set the time interval for the data acquisition
- Sent TC to *cdpu*:
- $\rightarrow$  *buildTC()*
- $\rightarrow$  type (6,2) TC service
- *cdpu*:
- $\rightarrow$  check TC integrity
- → route to *instrument* app.
- roe:
- → set *timer01*

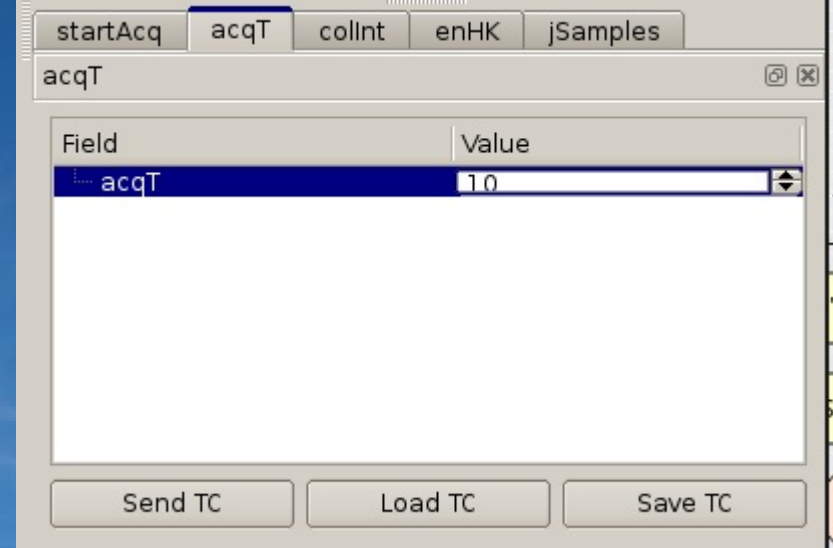

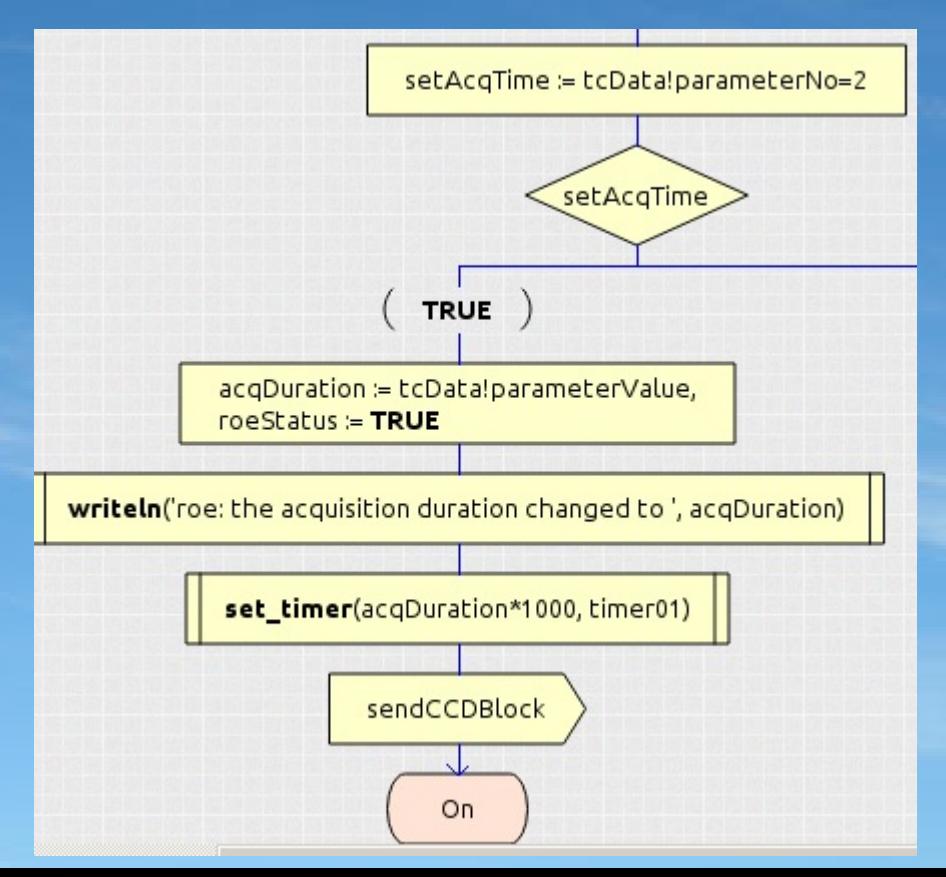

- Call *ccd* function → *sendCCDBlock*
- *ccd*:
- $\rightarrow$  reads from input file #define sequenceNoOfChars 1024
	- Call *roe* function → *receiveCCDBlock*
	- SciData structure:
	- → DataView.asn

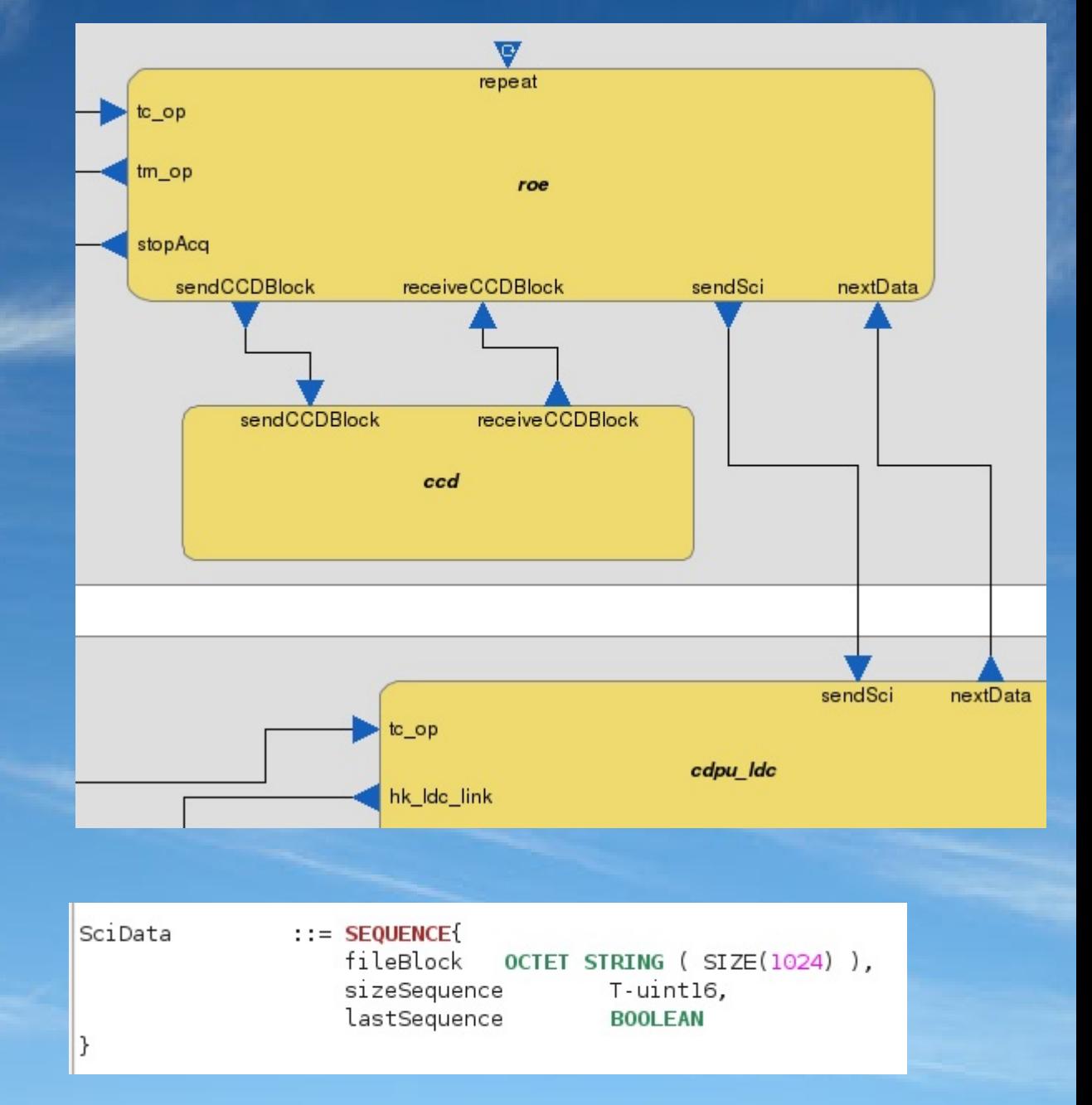

- CCD *sciData*
- → *roe* On state
- send *sciData* to compression:
- → *cdpu\_ldc* function

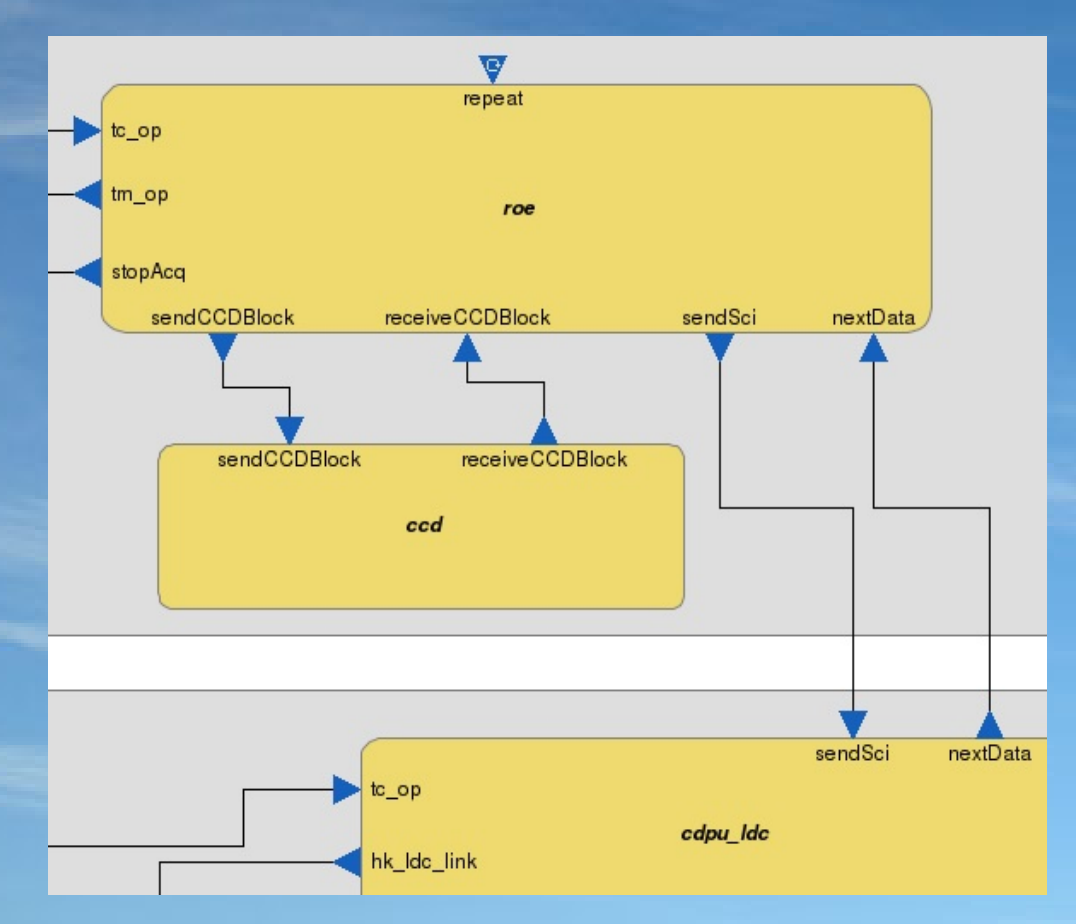

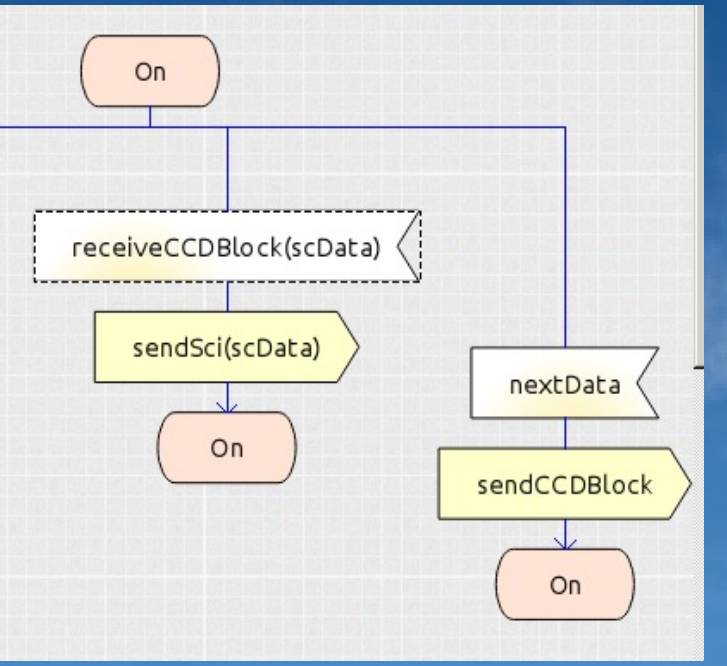

- cdpu\_ldc:
- → call *nextData* interface
- roe: send more data
- → call *sendCCDBlock*
- stop conditions:
- → put *startAcq* to 0
- → *timer01* expires

- cdpu\_ldc → *sciData*
- → *sendSci* PI
- *compressSeq* → sciData → compressSeq PI:
- $\rightarrow$  protected interface: new data only after previous block was processed

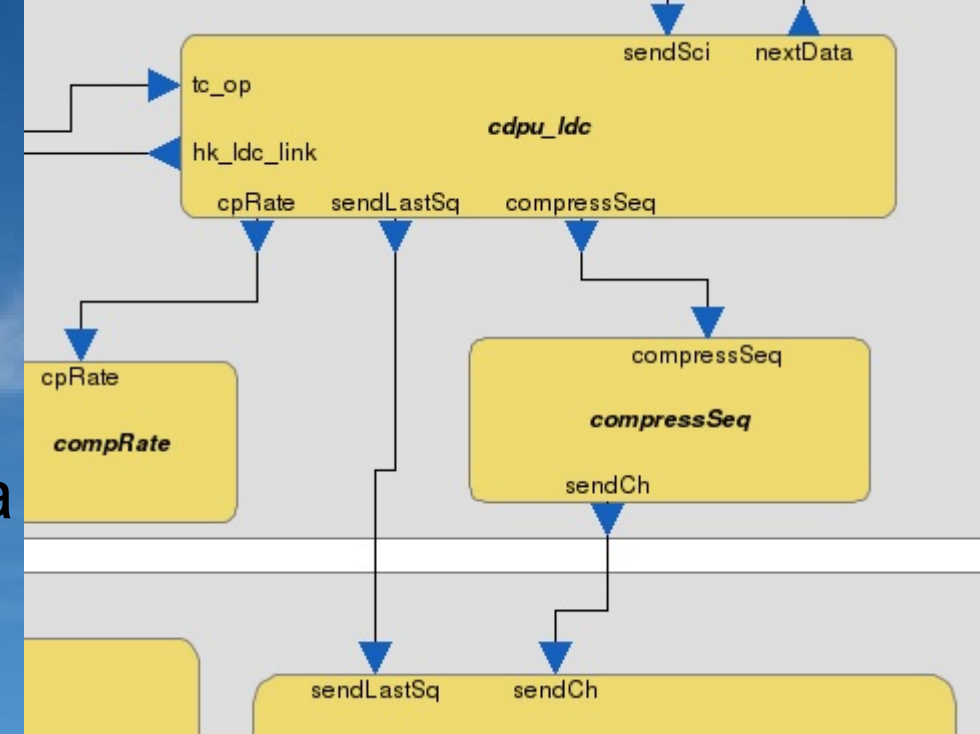

- ccd last incomplete sequence:
- → forward to *sendLastSq* PI
- $\rightarrow$  store to mm

#### L3Obis: Rice algorithm

 $\bullet$  lossless coding method  $\rightarrow$  preserves the original data accuracy

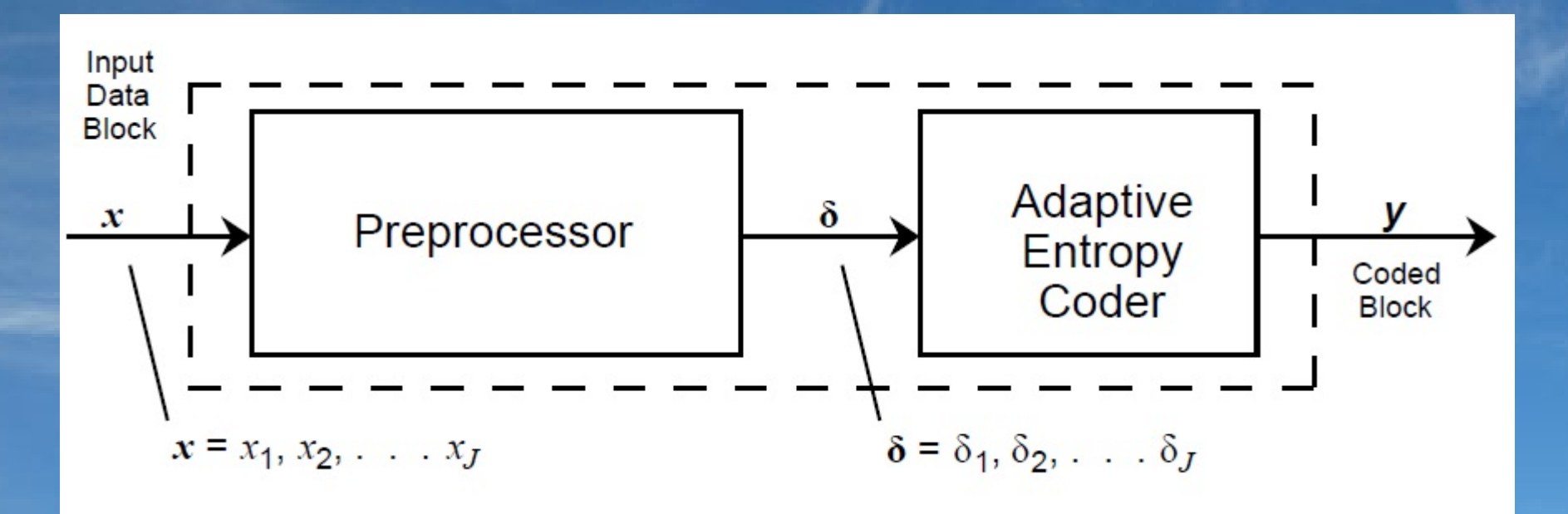

[from CCSDS 121.0-B-2]

- Input block no of samples  $\rightarrow$  J = 8, 16, 32, 64
- AEC  $\rightarrow$  smallest average no of bits for input sample

L3Obis: Rice algorithm

- Preprocessor output data
- $\rightarrow$  AEC module  $\rightarrow$  variable-length codewords

Code Option Selection Selected AEC: Option Code Zero-Block Option ID Option → sequence 2nd Extension Option of coding **FS**  $\delta = \delta_1, \dot{\delta}_2, ..., \delta_J$  $x = x_1, x_2, ..., x_J$ options Option Preprocessor  $k = 1$ Option  $k = 2$ Option No Compression

[from CCSDS 121.0-B-2]

- Select the algorithm option that use the shortest no of bits
- Add the algorithm option ID
- $\rightarrow$  helps decoder to identify the selected option

- Encapsulate encoded data:
- $\rightarrow$  CDS format
- AEC output
- $\rightarrow$  sequence of CDS blocks
- first CDS:
- $\rightarrow$  add reference sample

a) Format with reference sample:

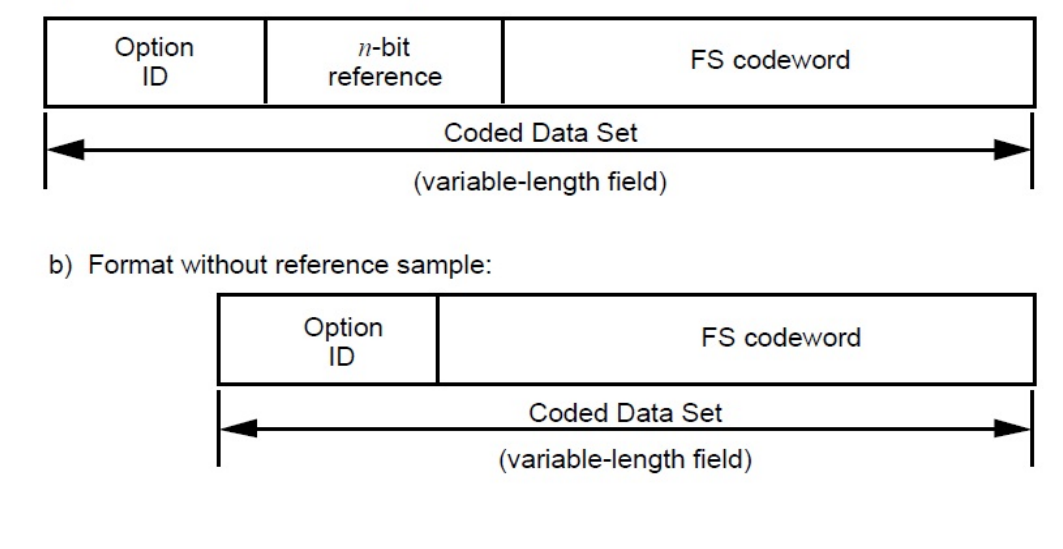

- reference sample: an uncompressed data sample
- $r =$  reference sample interval:
- $\rightarrow$  add periodically a reference sample in the CDS structure

*compressSeq* function

#### $\rightarrow$  initialize the compression parameters

```
void compressseq PI compressSeq (const asn1SccSciData *IN scidata,
                                const asn1SccT uint16 *IN blockNoOfSamples,
                                asn1SccT UInt32 *IN sentChars)
 int i, j, k, sNo, diSum;
 unsigned char ksplitI:
 printf("inside compressSequenceFunction....\n"),
 // setup encoding
  countCDSchars = 0;
 outputIndex = \theta:
  sCount = 0blockNoOf Samples = *IN blockNoOfSamples;printf("compressSeq: blockNoOfSamples: %d\n", blockNoOfSamples);
 rBlockInterval = rSampleInterval/blockNoOfSamples;
 // compute x min, x max - to be used in Preprocessor, Predition error mapper
 computeXminmax();
 //printf("x min: %lu, x max: %lu \n", x min, x max);
 // set the no of blocks to be compressed
 inputBlockNo = (*IN scidata).sizeSequence / blockNoOfSamples;
  // process each block
 for(i=0; i < inputBlockNo; i++){
        // if block with reference sample...
       if( i % rBlockInterval == 0){ // !!! & 0 stops the preprocessor for testing purposes
            // set reference sample
            referenceSample 8b = (*IN scidata) fileBlock.arr[(i*blockNoOfSamples)];
```
- There are two cases:
- $\rightarrow$  the first sample of the block is a reference sample
- $\rightarrow$  the block has no reference sample
- Preprocess the data → *preprocessor\_8b* function
- Calculate the no. of bits for each compression option → *selectBestCodingOption*()
- Build and send CDS packet

void compressseq startup()

```
/* Write your initialization code he
printf("compressseq startup...\n");
blockNoOfSamples = 8rSampleInterval = 1024;
SampleResolution = 8;
positiveSignalValue = 1;
countCDSchars = 0:
addElementsOfBlock=0;
indSci = 0:
```
- Set *blockNoOfSamples* → (\*IN\_blockNoOfSamples )
- compute *rBlockInterval*
- Process each input block

- Change the no. of samples of the input data block
- $\rightarrow$  select from GUI the no of samples
- $\rightarrow$  GUI  $\rightarrow$  *cdmu*  $\rightarrow$  *buildTC()*  $\rightarrow$  TC (6,2)

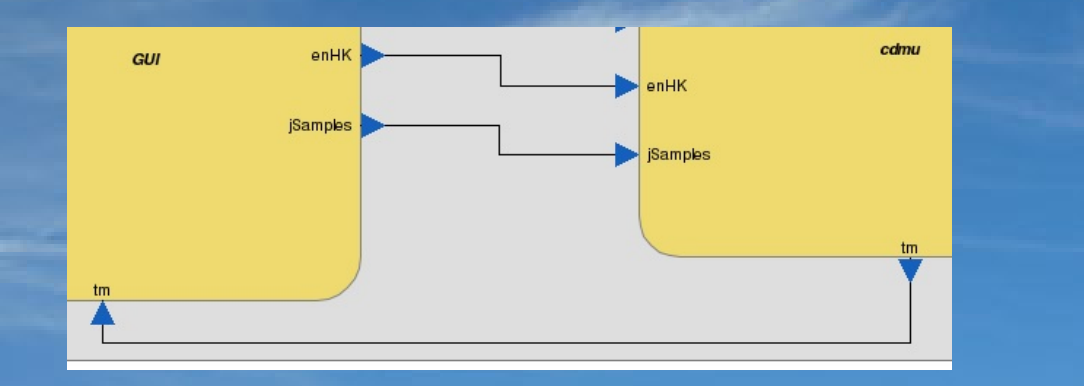

 $\rightarrow$  cdpu tc hk  $\rightarrow$  cdpu ldc  $\rightarrow$  tc op PI →TC sets *blockSamplesNo* variable → call *compressSeq*()

writeln('cdpu ldc: compress the data sequence...wait..')

compressSeq(rawData, blockSamplesNo, sentChars)

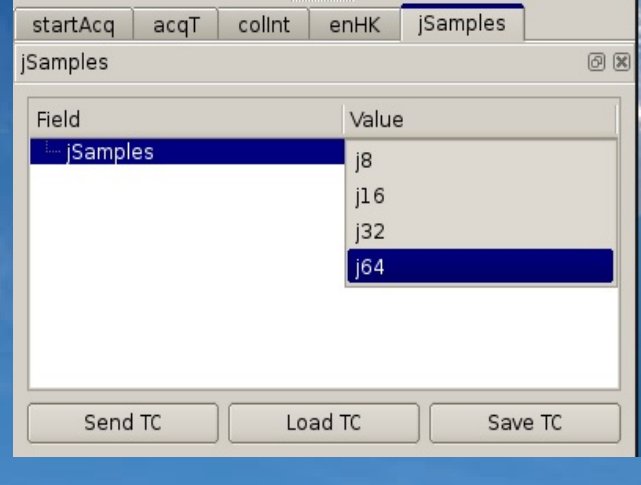

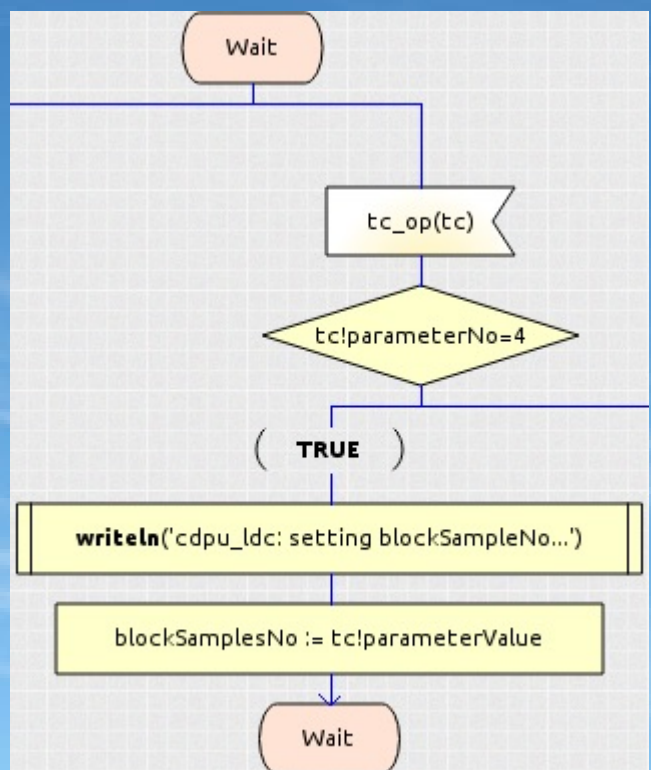

Sends periodic HK:

roeStatus **shutterStatus** dompressionRate compressionStatus

#### • set T for HK reports → use *colInt*

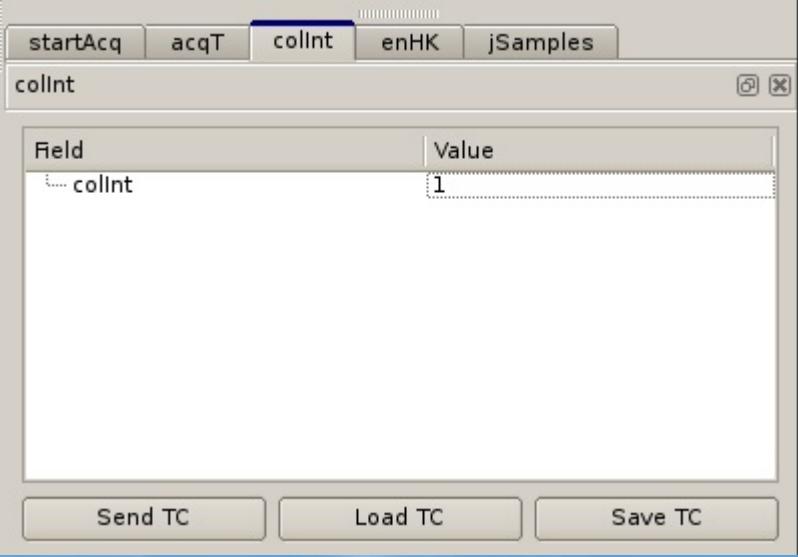

 $\bullet$  collnt PI  $\rightarrow$  buildTC  $\rightarrow$  TC of type (3,1)

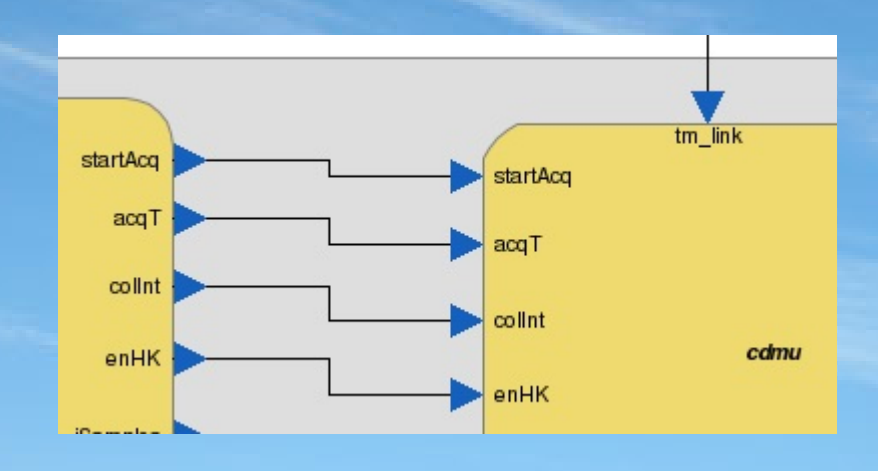

cdpu\_tc\_hk function:

#### - set *hk\_collection\_interval* from TC → send HK periodically

//Define new housekeeping reports (3,1) service if((\*IN\_tc).application\_data.kind == tc\_3\_1\_define\_hk\_report\_PRESENT && !disregardTC){<br>//printf("sequence count: %d \n", (\*IN\_tc).packet\_header.packet\_sequence\_control.sequence\_count); //set HK collection interval hk collection interval =  $(*IN$  tc).application data.u.tc 3 1 define hk report.hk collection interval; // reset the clock for hk reports  $countToCollectionInterval = 0;$ printf("the collection interval: %lld \n", hk\_collection\_interval);

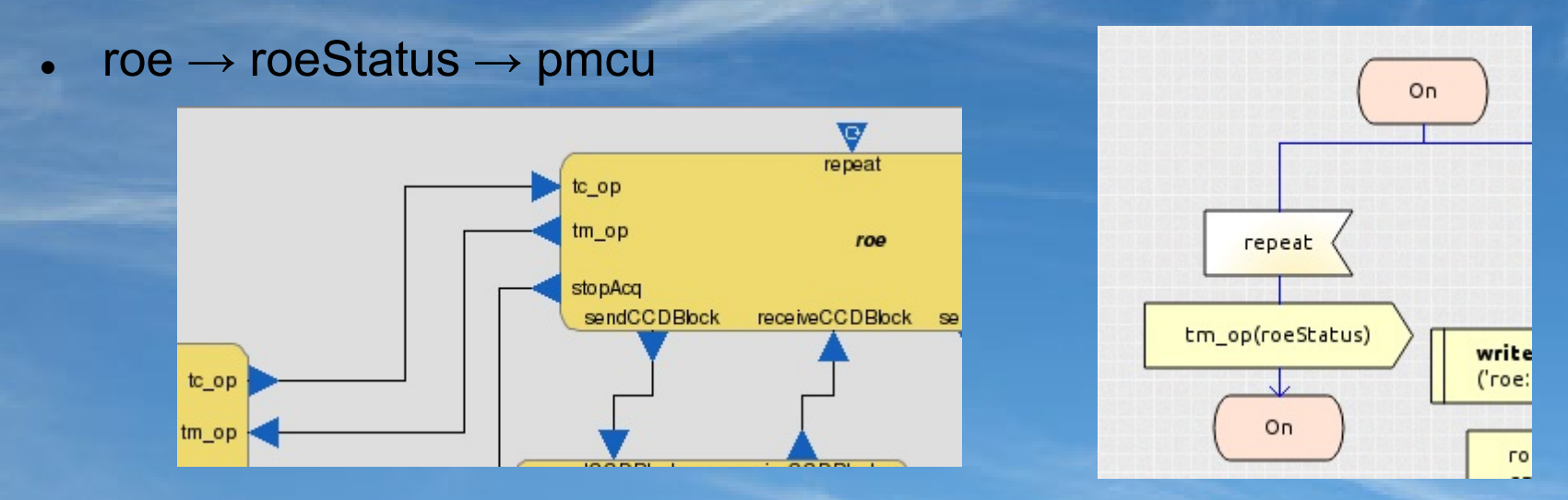

*roe* State: On → Off => *roeStatus* → FALSE

 $Off \rightarrow On \Rightarrow$  roeStatus  $\rightarrow TRU$ F

 $pmcu \rightarrow$  low level HK: pmcu  $hk$ (){ { *roeStatus*, *shutterStatus* } → *cdpu\_tc\_hk*

```
// pmcu hk: collects low level HK from Shutter and ROE and send it to CDPU
 // setting the instrument HK data structure
 instrument hk.roeStatus = roeStatus;
 instrument hk.shutterStatus = shutterStatus;
 // sending hk params to cdpu
 pmcu RI hk lowL link (&instrument hk);
```
*cdpu\_ldc* → HK data:

compression rate & status

 $\rightarrow$  *hk\_ldc\_link* PI  $\rightarrow$  *cdpu\_tc\_hk* 

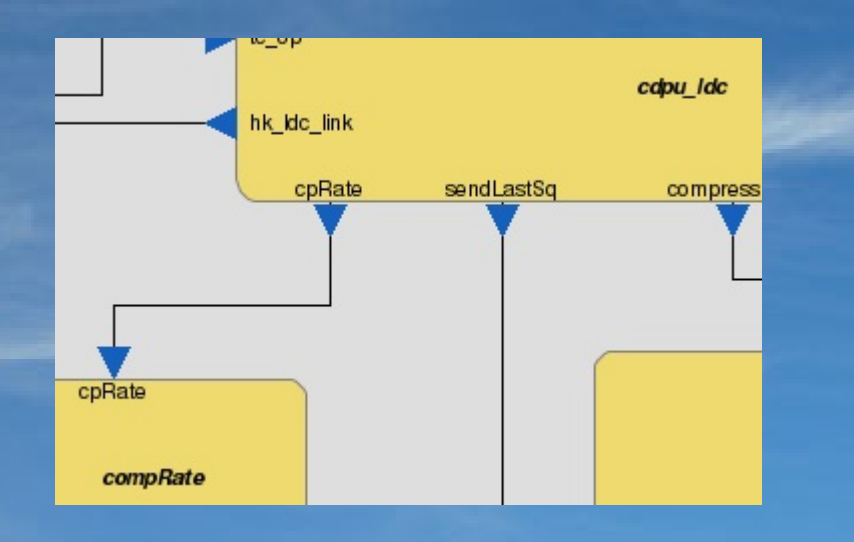

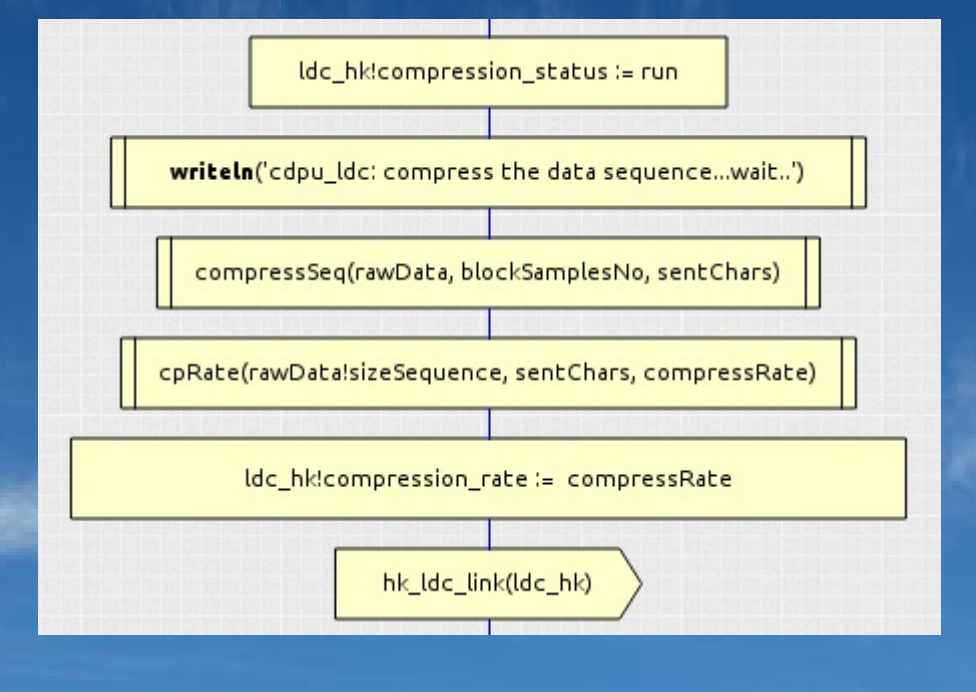

- *compRate* function:
- $\rightarrow$  compression rate = IN/OUT

- general TM fields:
- → *cdpu\_tc\_hk\_startup*()
- specific TM fields:
- → *send325HK*()
- *tm\_link*  $\rightarrow$  send TM packets

```
// select the Housekeeping Parameter Report (3,25) service and sets the HK parameters values
void send325HK(){
 //use the collection interval value to set the period of hk reports
  ++countToColectionInterval:
  if(countToColectionInterval == hk collection interval){
   // increment Source Sequence Count for each TC sent
   //used to identify a particular telecommand packet so that it can be traced
    oneTM.packet header.packet sequence control.sequence count++;
   // select the Housekeeping Parameter Report (3.25) service
   oneTM.application data.kind = tm 3 25 hk PRESENT;
    // set the HK parameters values
   oneTM.application data.u.tm 3 25 hk.hk report sid = \theta;
    oneTM.application data.u.tm 3 25 hk.roe status = instrument hk.roeStatus;
    oneTM.application data.u.tm 3 25 hk.shutter status = instrument hk.shutterStatus;
    oneTM.application data.u.tm 3 25 hk.compression rate = ldc hk.compression rate;
    oneTM.application data.u.tm 3 25 hk.compression status = ldc hk.compression status:
```
 $\rightarrow$  GUI

monitor HK parameters:

#### $\rightarrow$  console

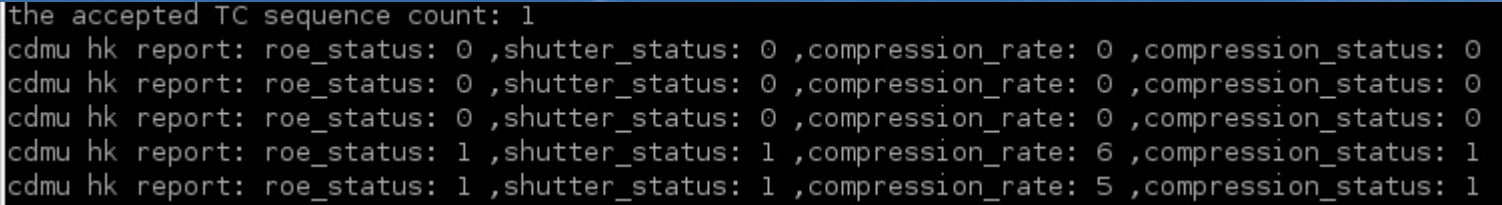

#### $\rightarrow$  MSC tool : trace in real-time the message exchanges

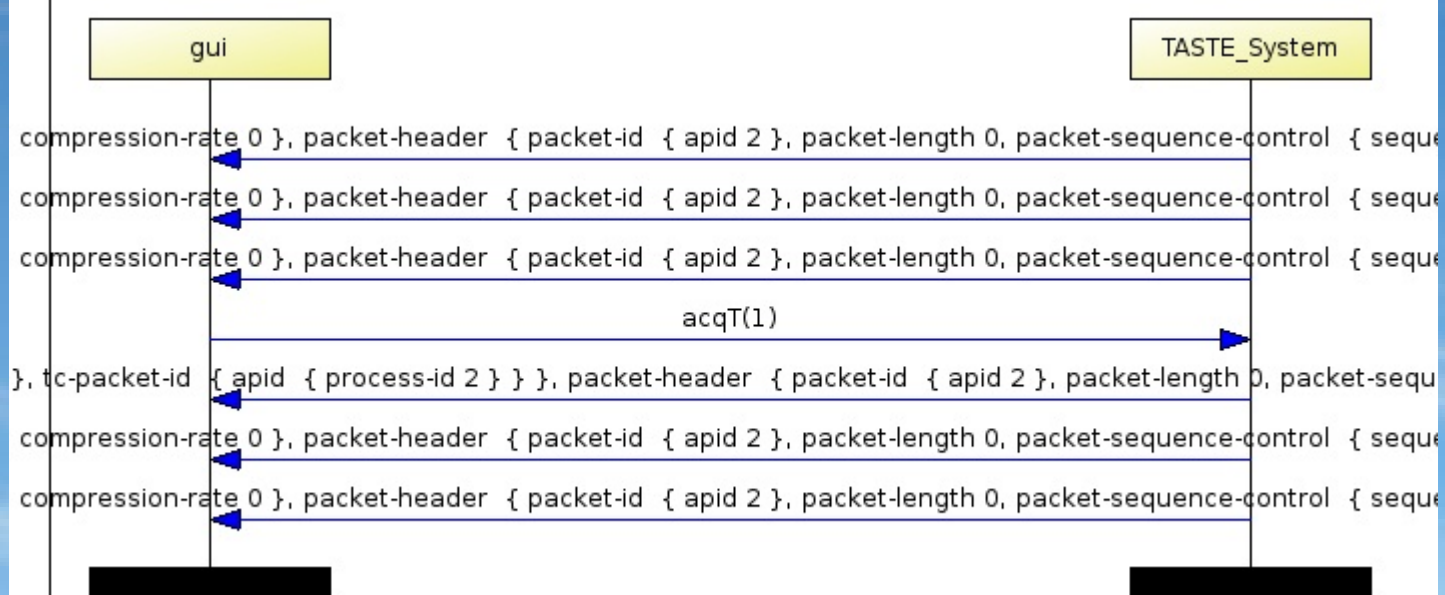

#### L3Obis: Enable/Disable HK Parameter Report Generation

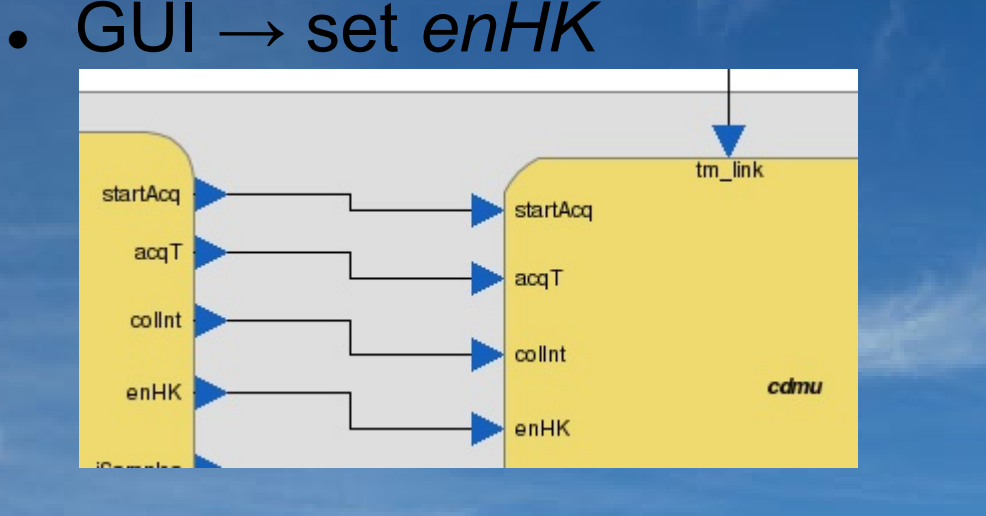

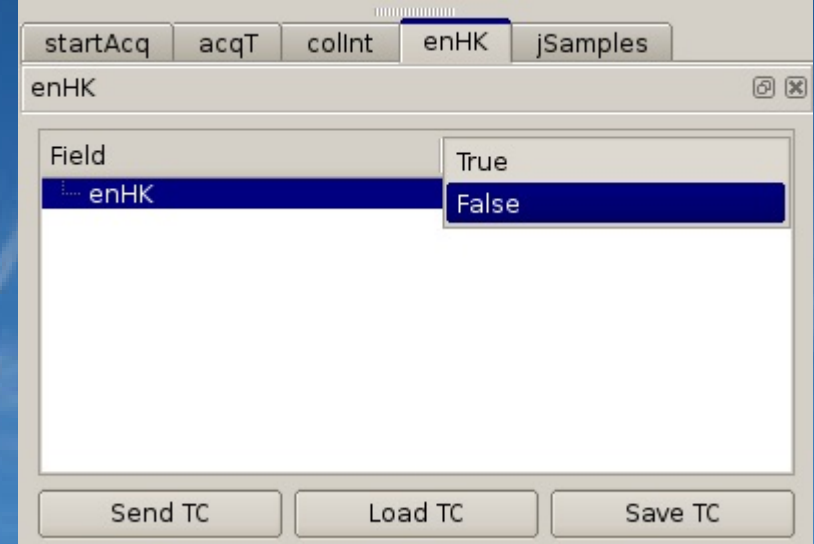

- $cdmu \rightarrow$  send TC of type  $(3,5)$
- *cdpu\_tc\_hk*: set *enableHousekeepingReports* from TC

//Enable Housekeeping Parameter Report Generation (3,5) if((\*IN\_tc).application\_data.kind == tc\_3\_5\_enable\_hk\_report\_PRESENT && !disregardTC){ printf("enabling the Housekeeping Parameter Report Generation ... \n"); // enable periodic housekeeping reports to cdmu if(!enableHousekeepingReports) enableHousekeepingReports =  $1$ ;

• check enableHousekeepingReports  $\rightarrow$  send TM packets

// select the Housekeeping Parameter Report (3,25) service and sets the HK parameters values if(enableHousekeepingReports) send325HK();

### L3Obis: Future activities

- Change sample resolution:
- $\rightarrow$  16 & 32 bits for input samples
- Test Leon2/3 performance for different input compression parameters.

- Develop the decompression software
- $\rightarrow$  recover the original uncompressed scientific data
- Fix bugs, improve code